#### **Aluno(a)\_\_\_\_\_\_\_\_\_\_\_\_\_\_\_\_\_\_\_\_\_\_\_\_\_\_\_\_\_\_\_\_\_\_\_\_\_\_\_\_\_\_\_\_\_\_\_\_\_\_\_\_\_\_\_\_\_\_\_\_\_\_\_\_\_\_\_\_\_\_\_\_\_\_\_\_**

**Questão 1** (3,0 pontos) Seja a máquina *F(10, 3, -5, 5)* e o arredondamento padrão:

- a) Utilizando *números da máquina F*, dê **dois exemplos** de operações básicas (adição, subtração ou multiplicação) tal que: uma operação resulte em underflow; a outra operação resulte em overflow. (1,0pt)
- b) Sejam  $a = 87,45$  e  $b = 3,515$ , verifique se  $(a b)^2 = a^2 + b^2 2(ab)$ . Execute as operações da esquerda para a direita. (1,5pt)
- c) Se *x* é um número real tal que  $x = 3 \square \square \square \square$ , onde " $\square$ " significa um algarismo qualquer de 0 a 9, qual é o erro *máximo* devido ao arredondamento de *x* ? (0,5pt)

**Questão 2** (3,5 pontos) Seja:  $f(x) = \text{sen}(2x) - \ln(x - 1)$ 

- a) Localize graficamente, se existir, o zero da função *f mais próximo da origem,* onde *x > 1.* (1,0pt)
- b) A seguir, analiticamente, determine um intervalo de separação de amplitude 0,1 contendo o zero da função *f.* (1,0pt)
- c) A partir do ponto médio deste intervalo, use o método de Newton-Raphson para calculá-la. Faça iterações até que  $|x_{i+1} - x_i| \le 10^{-3}$ . Caso essa condição não seja satisfeita após  $i = 3$  iterações, pare. **Trabalhe com 4 decimais, e o arredondamento padrão**. (1,5pt)

**Questão 3** (3,5 pontos) Seja o seguinte tabelamento:

| $x_i$    | 0    | $\pi/4$ | $\pi/3$ | $\pi/2$ |
|----------|------|---------|---------|---------|
| $f(x_i)$ | -0.5 | 1.414   | 0.626   | 0.333   |

- a) Encontre, utilizando MMQ, a melhor função de ajuste para  $P(x) = \frac{1}{\cos(x)}$  $\alpha$ (2,0 pt)
- b) Resolva o sistema linear da seguinte forma (1,5 pt):
	- a. Caso ele seja diagonal estritamente dominante, *mostre* que isto ocorre, use o método iterativo de Gauss-Seidel para resolvê-lo. Inicialize do vetor nulo e faça 3 iterações.
	- b. Caso o contrário, resolva o sistema utilizando o método de eliminação de Gauss com pivotação parcial.

Em qualquer dos casos, considere o **arredondamento padrão** e **três casas decimais de precisão**.

$$
\sum_{k=0}^{m} a_k \sum_{i=0}^{n} g_j(x_i) g_k(x_i) = \sum_{i=0}^{n} g_j(x_i) f(x_i) \quad j = 0, 1, ..., m
$$

$$
x_i^{(k+1)} = (1/a_{ii}) \left[ b_i - \sum_{j=1}^{i-1} a_{ij} x_j^{(k+1)} - \sum_{j=i+1}^n a_{ij} x_j^{(k)} \right] \qquad i = 1, ..., n
$$
  

$$
x_i^{(k+1)} = (1/a_{ii}) \left[ b_i - \sum_{\substack{j=1 \ j \neq i}}^n a_{ij} x_j^{(k)} \right] \qquad i = 1, ..., n
$$
  

$$
x_{i+1} = x_i - \frac{f(x_i)}{f'(x_i)}
$$

# **Gabarito**

**Questão 1**

a) As operações válidas devem resultar na região de operação da máquina. As regiões onde a máquina não opera são chamadas de overflow e underflow:

Overflow :  $\{x > X_{max}\}$  U  $\{x < -X_{max}\}$  Underflow:  $\{-X_{min} < x < 0\}$  U  $\{0 < x < X_{min}\}$  $X_{min} = 1,00.10^{5}$  e  $X_{max} = 9,99$ .  $10^{5}$ .  $x_1 = 6.02$ .  $10^4$  *e*  $x_2 = 2.00$ .  $10^4$   $\rightarrow x_1x_2 = 1.20$ .  $10^8$   $\rightarrow$  região de overflow  $x_1 = 6.02$ .  $10^4$  *e x*<sub>2</sub> = 6.00 .  $10^4$   $\rightarrow$   $x_1$   $\cdot$   $x_2 = 2.00$ .  $10^{6}$   $\rightarrow$  região de underflow b)  $a = 8,74.10^1$ ,  $b = 3,52.10^0$   $\rightarrow$   $(a - b)^2 = 7,04.10^3$ ;  $a^2 = 7,64.10^3$ ;  $b^2 = 1,24.10^1$ ;  $2(ab) = 6,16.10^2$ ;  $a^2 + b^2 - 2(ab) = 7,03.10^3$ .

c)  $\text{error}_{\text{max}} = \frac{1}{2} b^{e-t+1} = \frac{1}{2} 10^{4-3+1} = 500$ 

### **Questão 2**

Letra a)

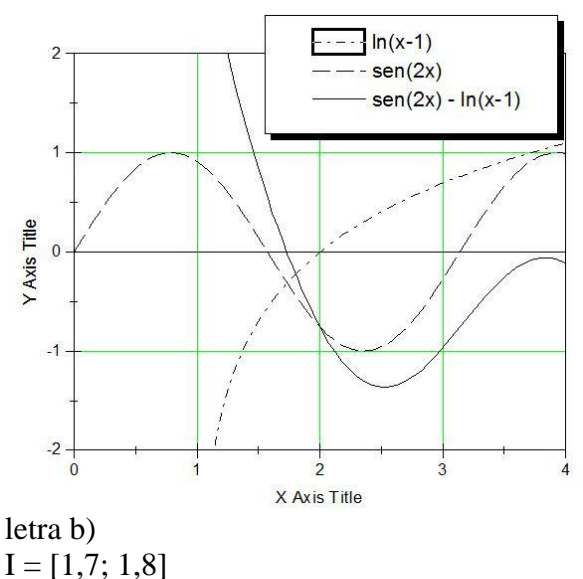

Teorema de Bolzano:

*i.*  $f(1,7) = 0,101$ ;  $f(1,8) = -0,219$ ;  $\rightarrow$ *f(1,7) x f(1,8) < 0*

ii. *f(x)* é contínua em I.

## *iii.*  $f'(x) = 2\cos(2x) - 1/(x-1)$

No intervalo *I*, as funções *2cos(2x)* e *– 1/(x-1)* são monótonas, portanto, os valores da imagem nos extremos do intervalo *I* trazem o maior e o menor valor da função naquele intervalo. A imagem de *2cos(2x)* está no intervalo *[-1,935; -1,794]* enquanto a imagem de *– 1/(x-1)* está no intervalo *[-1,25; -1,429].* A soma de qualquer valor retirado destes intervalos é um número negativo, portanto *f'(x) < 0* para todo  $x \in I$ .

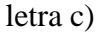

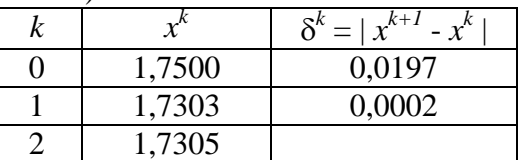

Parou pois atingiu o erro mínimo

### **Questão 3**

É necessário fazer a transformação*P'(x) = 1/P(x) f'(x) = 1/f(x)*  $P'(x) = a$ sen(x) + bcos(x)  $\rightarrow$  g<sub>0</sub>(x) = sen(x) e g<sub>1</sub>(x) = cos(x),

$$
\frac{j=0:}{a_0 \sum_{i=0}^{3} g_0(x_i) g_0(x_i) + a_1 \sum_{i=0}^{3} g_0(x_i) g_1(x_i) = \sum_{i=0}^{3} g_0(x_i) \ln (f'(x_i))
$$
  

$$
a \sum_{i=0}^{3} [sen(x_i)]^2 + b \sum_{i=0}^{3} sen(x_i) cos(x_i) = \sum_{i=0}^{3} \frac{sen(x_i)}{f(x_i)}
$$

$$
\frac{\underline{i} = 1:}{a_0 \sum_{i=0}^{3} g_0(x_i) g_1(x_i) + a_1 \sum_{i=0}^{3} g_1(x_i) g_1(x_i) = \sum_{i=0}^{3} g_1(x_i) \ln (f'(x_i))
$$
  

$$
a \sum_{i=0}^{3} \operatorname{sen}(x_i) \cos(x_i) + b \sum_{i=0}^{3} [\cos(x_i)]^2 = \sum_{i=0}^{3} \frac{\cos(x_i)}{f(x_i)}
$$

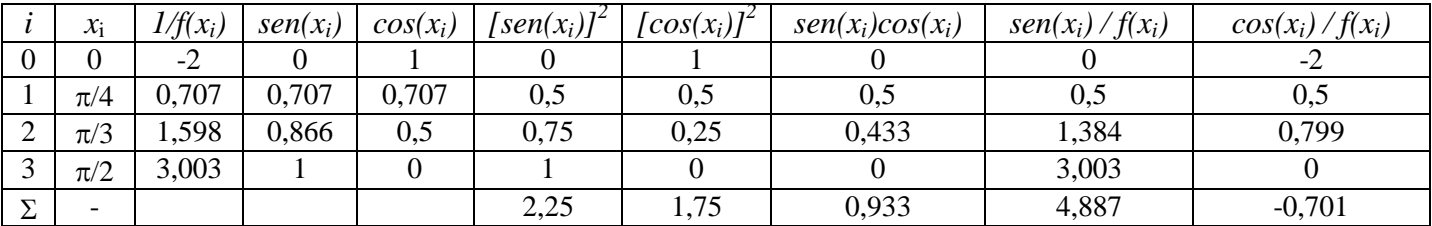

 $\begin{cases} 2 \\ 0 \end{cases}$  $\boldsymbol{0}$ 

o sistema é diagonal estritamente por linha pois |2,25| > |0,993| e |1,75| > |0,993|

 $\begin{cases}\na^{k+1} = (4.887 - 0.993b^k) \\
b^{k+1} = (0.8734 - 0.003b^{k+1})\n\end{cases}$  $b^{k+1} = (-0.701 - 0.993a^{k+1})$ 

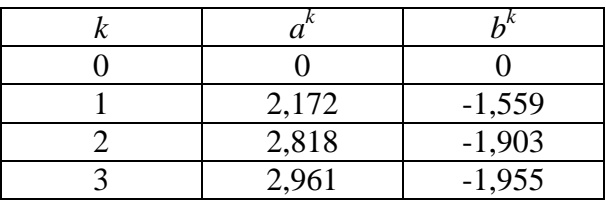

$$
P(x) = \frac{1}{2,961sen(x) - 1,955cos(x)}
$$